# Feuille d'exercices n°1 : Suites réelles

Suites de la forme  $u_{n+1} = f(u_n)$ 

Exercice 24  $\left(\bigstar\right)$  (d'après EML 2016)

On considère l'application  $f : [0, +\infty] \to \mathbb{R}$  définie, pour tout t de  $[0, +\infty]$ , par :

$$
f(t) = \begin{cases} t^2 - t\ln(t) & \text{si } t \neq 0\\ 0 & \text{si } t = 0 \end{cases}
$$

On admet : 0,  $69 < ln(2) < 0$ , 70.

On considère la suite  $(u_n)_{n\in\mathbb{N}}$  définie par :

$$
u_0 = \frac{1}{2} \quad \text{et} \quad \forall n \in \mathbb{N}, \ u_{n+1} = f(u_n)
$$

1. Montrer que f est continue sur  $[0, +\infty)$ .

# Démonstration.

- La fonction f est continue sur  $]0, +\infty[$  car c'est la somme  $f = f_1 + f_2$ où :
	- $\chi$  f<sub>1</sub> :  $t \mapsto t \ln(t)$  continue sur  $]0, +\infty[$  comme produit de fonctions continues sur  $[0, +\infty[,$

$$
\times f_2: t \mapsto t^2 \text{ continue sur } ]0, +\infty[.
$$

• Par ailleurs :  $\lim_{t \to 0} t \ln(t) = 0$ . De plus,  $\lim_{t \to 0} t^2 = 0$ . Donc  $\lim_{t \to 0} f(t) = 0 = f(0)$ . Donc f est continue en 0.

La fonction f est continue sur  $[0, +\infty]$ .

2. Justifier que f est de classe  $\mathcal{C}^2$  sur  $]0, +\infty[$  et calculer, pour tout t de  $]0, +\infty[, f'(t) \text{ et } f''(t).$ 

# Démonstration.

La fonction  $f$  est de classe  $\mathcal{C}^2$  sur  $]0, +\infty[$  car c'est la somme  $f = f_1 + f_2$ où :

- $\times f_1: t \mapsto t \ln(t)$  de classe  $\mathcal{C}^2$  sur  $]0, +\infty[$  comme produit de fonctions de classe  $\mathcal{C}^2$  sur  $]0, +\infty[,$
- $\times f_2: t \mapsto t^2$  de classe  $C^2$  sur  $]0, +\infty[$ .

La fonction 
$$
f
$$
 est de classe  $\mathcal{C}^2$  sur  $]0, +\infty[$ .

$$
\forall t \in [0, +\infty[, f'(t) = 2t - \left(1 \times \ln(t) + t \times \frac{1}{t}\right) = 2t - \ln(t) - 1
$$
  

$$
\forall t \in [0, +\infty[, f''(t) = 2 - \frac{1}{t} = \frac{2t - 1}{t}
$$

3. Dresser le tableau des variations de f. On précisera la limite de f en  $+\infty$ .

Démonstration.

- Soit  $t \in ]0, +\infty[$ . Comme  $t > 0$ ,  $f''(t) = \frac{2t-1}{t}$  est du signe de  $2t 1$ . Or :  $2t-1\geqslant 0 \Leftrightarrow 2t\geqslant 1 \Leftrightarrow t\geqslant \frac{1}{2}$ 2
- On obtient le tableau de variations suivant :

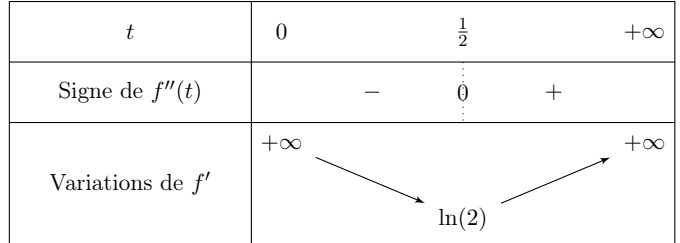

Détaillons les éléments de ce tableau.

 $\Box$ 

$$
- f'(\frac{1}{2}) = 2 \times \frac{1}{2} - \ln(\frac{1}{2}) - 1 = 1 + \ln(2) - 1 = \ln(2)
$$
  
\n
$$
- f'(t) = 2t - \ln(t) - 1 \underset{t \to 0}{\sim} -\ln(t). \text{ Donc}: \lim_{t \to 0} f'(t) = +\infty.
$$
  
\n
$$
- f'(t) = 2t - \ln(t) - 1 = 2t \left(1 - \frac{\ln(t)}{2t}\right) \underset{t \to +\infty}{\sim} 2t, \text{ car } 1 - \frac{\ln(t)}{2t} \underset{t \to +\infty}{\to} 1
$$
  
\npar croissances comparées.  
\nDonc:  $\lim_{t \to +\infty} f'(t) = +\infty.$   
\n• Or  $\ln(2) > 0$ . Donc:  $\forall t \in [0, +\infty[, f'(t) > 0$ .

De plus : 
$$
f(t) = t^2 - t \ln(t) = t^2 \left(1 - \frac{\ln(t)}{t}\right) \underset{t \to +\infty}{\sim} t^2
$$
 par croissances  
comparées

comparées.

Donc:  $\lim_{t \to +\infty} f(t) = +\infty$ .

On obtient donc le tableau de variations suivant pour f :

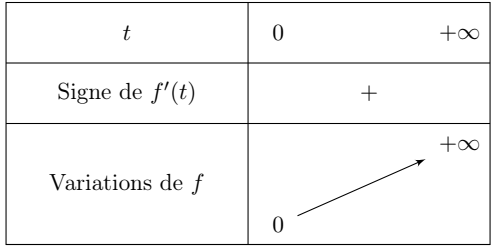

4. Montrer :  $\forall n \in \mathbb{N}, u_n \in \left[\frac{1}{2}\right]$  $\frac{1}{2}, 1].$ 

Démonstration.

Montrons par récurrence :  $\forall n \in \mathbb{N}, P(n)$ , où  $P(n)$  :  $u_n$  existe et  $u_n \in \left[\frac{1}{2}\right]$  $\frac{1}{2}, 1].$ 

 $\blacktriangleright$  Initialisation : 1

$$
u_0 = \frac{1}{2} \in \left[\frac{1}{2}, 1\right].
$$
 D'où  $\mathcal{P}(0)$ .

► Hérédité : soit  $n \in \mathbb{N}$ .

Supposons  $\mathcal{P}(n)$  et démontrons  $\mathcal{P}(n+1)$  (c'est-à-dire  $u_{n+1}$  existe et  $u_{n+1} \in \left[\frac{1}{2}\right]$  $\frac{1}{2}, 1]$ ).

• Par hypothèse de récurrence,  $u_n$  existe et  $u_n \in \left[\frac{1}{2}\right]$  $\frac{1}{2}, 1].$ En particulier  $u_n \geq 0$ . Donc  $f(u_n)$  est bien défini. Ainsi  $u_{n+1} = f(u_n)$ existe.

• On sait que :  $\frac{1}{2} \leq u_n \leq 1$ . Or, d'après la question 3., la fonction f est croissante sur  $\mathbb{R}_+$ . Donc :

$$
f\left(\frac{1}{2}\right) \leq f(u_n) \leq f(1) \iff \frac{1}{4} + \frac{1}{2}\ln(2) \leq u_{n+1} \leq 1
$$

On a donc déjà :  $u_{n+1} \leq 1$ .

• D'après l'énoncé, on sait que :  $ln(2) > 0, 69$ . Donc :

$$
\frac{1}{4} + \frac{1}{2} \ln(2) > \frac{1}{4} + \frac{1}{2} 0,69 > \frac{1}{4} + 0,34 = 0,25 + 0,34 = 0,59
$$
  
Donc :  $u_{n+1} \ge 0.59 > \frac{1}{2}$ .  
Finalement  $u_{n+1} \in [\frac{1}{2}, 1]$ . D'où  $\mathcal{P}(n + 1)$ .

Par principe de récurrence,  $(u_n)$  est bien définie et :  $\forall n \in \mathbb{N}, u_n \in \left[\frac{1}{2}\right]$  $\frac{1}{2}$ <sub>1</sub>]

5. Montrer que la suite  $(u_n)_{n\in\mathbb{N}}$  est croissante.

Démonstration.

 $\Box$ 

Montrons par récurrence que :  $\forall n \in \mathbb{N}, P(n)$ , où  $P(n) : u_n \leq u_{n+1}$ .

- $\blacktriangleright$  Initialisation : D'après la question précédente :  $u_1 \geqslant \frac{1}{2}$  $\frac{1}{2} = u_0.$ D'où  $\mathcal{P}(0)$ .
- ► Hérédité : soit  $n \in \mathbb{N}$ . Supposons  $\mathcal{P}(n)$  et démontrons  $\mathcal{P}(n+1)$  (c'est-à-dire  $u_{n+1} \leq u_{n+2}$ ). Par hypothèse de récurrence,  $u_n \leq u_{n+1}$ . Or la fonction f est croissante sur  $\mathbb{R}_+$ . Donc :

 $f(u_n) \leq f(u_{n+1})$  $\mathbf{u} = \mathbf{u}$  $u_{n+1}$   $u_{n+2}$ 

$$
D' \text{od } \mathcal{P}(n+1).
$$

.

Par principe de récurrence :  $\forall n \in \mathbb{N}, u_n \leq u_{n+1}$ .

La suite  $(u_n)$  est croissante.

 $\Box$ 

6. En déduire que la suite  $(u_n)_{n\in\mathbb{N}}$  converge et déterminer sa limite. (on pourra étudier les variations de la fonction  $t \mapsto t - \ln(t)$ )

Démonstration.

• La suite  $(u_n)$  est :

 $\times$  croissante, d'après la question 10.

 $\times$  majorée par 1, d'après la question  $9.$ 

Elle est donc convergent vers un réel  $\ell$ .

• De plus :  $\forall n \in \mathbb{N}, \frac{1}{2}$  $\frac{1}{2} \leqslant u_n \leqslant 1.$ 

Donc, par passage à la limite dans cette inégalité :  $\frac{1}{2} \leqslant \ell \leqslant 1$ .

• On  $a: \forall n \in \mathbb{N}, u_{n+1} = f(u_n)$ . Donc, par passage à la limite et par continuité de  $f$  sur  $\left[\frac{1}{2}\right]$  $\frac{1}{2}$ , 1], on obtient :

$$
\ell = f(\ell) \Leftrightarrow \ell = \ell^2 - \ell \ln(\ell)
$$
  
\n
$$
\Leftrightarrow \ell = \ell(\ell - \ln(\ell)) \qquad \begin{array}{l} (car \ell \geq \frac{1}{2}, \text{ donc en} \\ \text{particulier } \ell \neq 0) \end{array}
$$

$$
\Leftrightarrow \quad 1 = \ell - \ln(\ell)
$$

Donc  $\ell = f(\ell)$  si et seulement si  $g(\ell) = 1$  où  $g : t \mapsto t - \ln(t)$ .

- Étudions alors la fonction  $g \text{ sur } \left[\frac{1}{2}\right]$  $\frac{1}{2}, 1].$ 
	- − La fonction g est dérivable sur  $\left[\frac{1}{2}\right]$  $\left[\frac{1}{2},1\right]$  comme somme de fonctions dérivables sur  $\left[\frac{1}{2}\right]$  $\frac{1}{2}, 1].$
	- $-$  Soit  $t \in \left[\frac{1}{2}\right]$  $\frac{1}{2}, 1].$

$$
g'(t) = 1 - \frac{1}{t} = \frac{t - 1}{t}
$$

Comme  $t > 0$ ,  $g'(t)$  est du signe de  $t - 1$ . Ainsi :

$$
g'(t) \geq 0 \iff t - 1 \geq 0 \iff t \geq 1
$$

− On obtient alors le tableau de variations suivant :

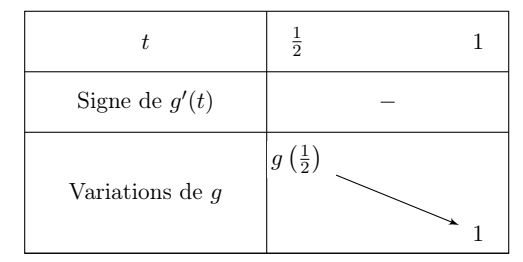

− La fonction g est donc :

 $\times$  continue sur  $\left[\frac{1}{2}\right]$  $\left[\frac{1}{2},1\right]$  (car dérivable sur cet intervalle),

 $\times$  strictement décroissante sur  $\left[\frac{1}{2}\right]$  $\frac{1}{2}, 1].$ 

Ainsi g réalise une bijection de  $\left[\frac{1}{2}\right]$  $\frac{1}{2}$ , 1] sur  $g\left(\left[\frac{1}{2}\right]$  $(\frac{1}{2}, 1]$ ). De plus :

$$
g\left(\left[\frac{1}{2},1\right]\right) = \left[g(1), g\left(\frac{1}{2}\right)\right] = \left[1, \frac{1}{2} + \ln(2)\right]
$$

Or  $1 \in [1, \frac{1}{2} + \ln(2)]$ , donc l'équation  $g(t) = 1$  admet une unique solution sur  $\frac{1}{2}$  $\frac{1}{2}, 1].$ 

De plus  $g(1) = 1$ . Donc l'unique solution de l'équation  $g(t) = 1$  sur  $\frac{1}{2}$  $\frac{1}{2}$ , 1] est 1.

• Or 
$$
\ell \in [\frac{1}{2}, 1]
$$
 et  $g(\ell) = 1$ . Donc  $\ell = 1$ .

On en déduit que la suite  $(u_n)$  converge et  $\lim_{n \to +\infty} u_n = 1$ 

$$
\Box
$$

7. Écrire un programme en Scilab qui calcule et affiche un entier naturel  $N$ tel que  $1 - u_N < 10^{-4}$ .

Démonstration.

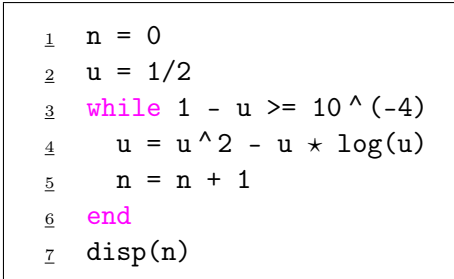

 $\Box$ 

 $\Box$ 

IAF pour l'étude des suites du type  $u_{n+1} = f(u_n)$ 

Exercice 36  $\left(\bigstar\right)$  (d'après EML 2014)

On considère l'application  $\varphi: x \mapsto e^x - xe^{\frac{1}{x}}$  sur  $]0, +\infty[$ . On admet :  $2 < e < 3$ .

1. Montrer que  $\varphi$  est de classe  $\mathcal{C}^3$  sur  $]0, +\infty[$ . Calculer pour tout x de  $]0, +\infty[$ ,  $\varphi'(x)$  et  $\varphi''(x)$ , et montrer :

$$
\forall x \in [0, +\infty[, \varphi'''(x) = e^x + \frac{3x+1}{x^5} e^{\frac{1}{x}}
$$

Démonstration.

- La fonction  $x \mapsto e^{\frac{1}{x}}$  est de classe  $\mathcal{C}^3$  sur  $]0, +\infty[$  car elle est la composée  $h_2 \circ h_1$  où :
	- $\chi h_1: x \mapsto \frac{1}{x}$  $\frac{1}{x}$  est :
		- de classe  $\mathcal{C}^3$  sur  $]0, +\infty[$  en tant qu'inverse d'une fonction de classe  $\mathcal{C}^3$  qui ne s'annule pas sur cet intervalle,
		- telle que :  $h_1(]0, +\infty[) \subset \mathbb{R}$ .
- $\times h_2: x \mapsto e^x$  est de classe  $C^3$  sur R.

On en déduit que la fonction  $\varphi$  est de classe  $\mathcal{C}^3$  sur ]0, +∞[ en tant que somme et produit de fonctions de classe  $\mathcal{C}^3$  sur  $]0, +\infty[$ .

• Soit  $x \in [0, +\infty[$ .

$$
\varphi'(x) = e^x - \left(e^{\frac{1}{x}} - x\frac{1}{x^2}e^{\frac{1}{x}}\right) = e^x + \left(\frac{1}{x} - 1\right)e^{\frac{1}{x}}
$$

$$
\varphi''(x) = e^x - \frac{1}{x^2}e^{\frac{1}{x}} - \left(\frac{1}{x} - 1\right)\frac{1}{x^2}e^{\frac{1}{x}} = e^x - \frac{1}{x^3}e^{\frac{1}{x}}
$$

$$
\varphi'''(x) = e^x + \frac{3}{x^4}e^{\frac{1}{x}} + \frac{1}{x^3}\frac{1}{x^2}e^{\frac{1}{x}} = e^x + \left(\frac{3}{x^4} + \frac{1}{x^5}\right)e^{\frac{1}{x}} = e^x + \frac{3x + 1}{x^5}e^{\frac{1}{x}}
$$

$$
\forall x \in [0, +\infty[, \varphi'(x) = e^x + \left(\frac{1}{x} - 1\right) e^{\frac{1}{x}}
$$

$$
\varphi''(x) = e^x - \frac{1}{x^3} e^{\frac{1}{x}}
$$

$$
\varphi'''(x) = e^x + \frac{3x + 1}{x^5} e^{\frac{1}{x}}
$$

2. Étudier le sens de variation de  $\varphi''$  et calculer  $\varphi''(1)$ . En déduire le sens de variation de  $\varphi'$ , et montrer :  $\forall x \in ]0, +\infty[, \varphi'(x) \geq e$ .

Démonstration.

- Soit  $x \in [0, +\infty[$ . Déterminons le signe de  $\varphi'''(x)$ .  $\times$  Tout d'abord :  $e^x > 0$  et  $e^{\frac{1}{x}} > 0$ .  $\times$  Ensuite, comme  $x > 0$  :  $\frac{3x+1}{5}$  $\frac{1}{x^5} > 0$ On en déduit :  $\varphi'''(x) > 0$ .
- On obtient le tableau de variations suivant :

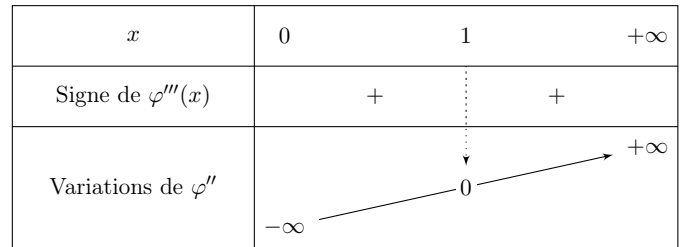

- Détaillons les éléments de ce tableau :
	- $\times$  tout d'abord :  $\varphi''(1) = e^1 \frac{1}{12}$  $\frac{1}{1^3} e^{\frac{1}{1}} = e - e = 0.$  $\times$  ensuite :  $\lim_{x \to +\infty} \frac{1}{x^3}$  $\frac{1}{x^3} e^{\frac{1}{x}} = 0 \times 1 = 0$ . De plus :  $\lim_{x \to +\infty} e^x = +\infty$ . Ainsi :  $\lim_{x \to +\infty} \varphi''(x) = +\infty$ .  $\times$  enfin :  $\lim_{x\to 0^+}$ 1  $\frac{1}{x^3} e^{\frac{1}{x}} = +\infty$ . De plus :  $\lim_{x \to 0^+} e^x = e^0 = 1$ . Ainsi :  $\lim_{x \to 0^+} \varphi''(x) = -\infty.$

• On déduit le tableau de variations suivant :

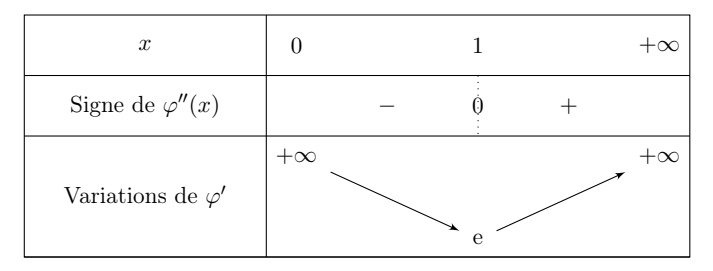

• Détaillons les éléments de ce tableau :

$$
\times \text{ tout d'abord}: \varphi'(1) = e^1 - \left(\frac{1}{1} - 1\right)e^{\frac{1}{1}} = e.
$$

- $\times$  ensuite :  $\lim_{x \to +\infty} \left( \frac{1}{x} \right)$  $\left(\frac{1}{x} - 1\right) e^{\frac{1}{x}} = -1.$  De plus :  $\lim_{x \to +\infty} e^x = +\infty.$  Ainsi :  $\lim_{x \to +\infty} \varphi'(x) = +\infty.$
- $\times$  enfin :  $\lim_{x\to 0^+}$  $\sqrt{1}$  $(\frac{1}{x} - 1) e^{\frac{1}{x}} = +\infty$ . De plus :  $\lim_{x \to 0^+} e^x = 1$ . Ainsi :  $\lim_{x\to 0^+} \varphi'(x) = \dot{+\infty}.$
- La fonction  $\varphi'$  est :
- $\times$  strictement décroissante sur [0, 1],
- $\times$  strictement croissante sur [1, + $\infty$ [.

Elle admet donc un minimum en e.

On en déduit : 
$$
\forall x \in [0, +\infty[, \varphi'(x) \ge \varphi'(1) = e.
$$

3. Déterminer la limite de  $\varphi(x)$  lorsque x tend vers 0 par valeurs strictement positives.

Démonstration.

• Tout d'abord :  $\lim_{x \to 0^+} e^x = e^0 = 1$ .

• Ensuite, pour tout 
$$
x \in ]0, +\infty[
$$
:  $x e^{\frac{1}{x}} = \frac{e^{\frac{1}{x}}}{\frac{1}{x}}$ .

On pose alors le changement de variable :  $X = \frac{1}{x}$  $\frac{1}{x}$  (*i.e.*  $x = \frac{1}{X}$  $\frac{1}{X}$ ). Ainsi :  $x \to 0^+ \Leftrightarrow X \to +\infty.$ On obtient alors :

$$
\lim_{x \to 0^+} \frac{e^{\frac{1}{x}}}{\frac{1}{x}} = \lim_{X \to +\infty} \frac{e^X}{X} = +\infty \quad (par \text{ croissances compare} \epsilon \epsilon)
$$
\n
$$
\boxed{\text{Finalement}: \lim_{x \to 0^+} \varphi(x) = -\infty.}
$$

4. Déterminer la limite de  $\frac{\varphi(x)}{x}$  lorsque x tend vers  $+\infty$ , et la limite de  $\varphi(x)$ lorsque x tend vers  $+\infty$ .

Démonstration.

• Soit 
$$
x \in ]0, +\infty[
$$
.

$$
\frac{\varphi(x)}{x} = \frac{e^x - x e^{\frac{1}{x}}}{x} = \frac{e^x}{x} - e^{\frac{1}{x}}
$$

Or :

 $x \rightarrow +\infty$ 

× par croissances comparées : 
$$
\lim_{x \to +\infty} \frac{e^x}{x} = +\infty
$$
.  
×  $\lim e^{\frac{1}{x}} = e^0 = 1$ .

On en déduit : 
$$
\lim_{x \to +\infty} \frac{\varphi(x)}{x} = +\infty.
$$

• Pour tout 
$$
x \in [0, \infty[ : \varphi(x) = x \frac{\varphi(x)}{x}].
$$

D'après le calcul de limite précédent : 
$$
\lim_{x \to +\infty} \varphi(x) = +\infty
$$
.

$$
(\n\angle)
$$
: application directe du cours,  $(\star)$ : pas de difficulté majeure,  $(\star \star)$ : plus difficile,  $(\star \star \star)$ : costaud

 $\Box$ 

 $\Box$ 

5. On admet :  $15 < \varphi(3) < 16$ . Montrer :  $\forall x \in [3, +\infty], \varphi(x) \geq e \, x$ . On note  $\mathcal C$  la courbe représentative de  $\varphi$ .

Démonstration.

- On note  $h: x \mapsto \varphi(x) e x$ . La fonction h est dérivable sur  $]0, +\infty[$  en tant que somme de fonctions dérivables sur  $[0, +\infty[$ .
- Soit  $x \in [0, +\infty[$ .

$$
h'(x) = \varphi'(x) - e \geq 0 \quad (d'après \; 2.)
$$

• On obtient le tableau de variations suivant :

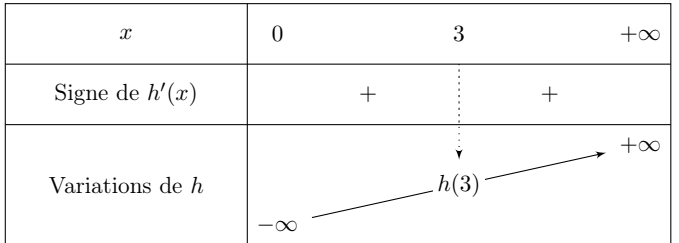

• En particulier :  $\forall x \in [3, +\infty[, h(x) \ge h(3)$ . Or :

$$
h(3) = \varphi(3) - 3e > 15 - 3e > 0
$$

On en déduit, pour tout  $x \in [3, +\infty] : h(x) \geq 0$ , c'est-à-dire  $\varphi(x) \geq e x$ .

# Remarque

On pouvait également démontrer cette inégalité en utilisant la convexité de  $\varphi$ . Détaillons ce point.

• D'après la question  $2$ . :  $\forall x \in [1, +\infty[, \varphi''(x) > 0.$ 

La fonction  $\varphi$  est donc convexe sur  $\vert 1, +\infty \vert$ . Sa courbe représentative est donc située au-dessus de ses tangentes, notamment celle au point d'abscisse 3, droite d'équation :

$$
y = \varphi'(3)(x-3) + \varphi(3)
$$

- Soit  $x \in [3, +\infty)$ . Comme  $\varphi'$  $(d'apr\`es la question 2.)$ alors  $\varphi'(3)(x-3) \ge e(x-3)$  (car  $x-3 \ge 0$ ) d'où  $\varphi'(3)(x-3) + \varphi(3) \geqslant e(x-3) + 15 \frac{(car\ \varphi(3) > 15\ d'après)}{(tan\ \varphi(3))}$ l'énoncé)
- De plus, comme  $e < 3$ :

$$
e(x-3) + 15 = e^x - 3e + 15 \geq e^x
$$

Finalement :  $\forall x \in [3, +\infty[, \varphi(x) \geq \varphi'(3)(x-3) + \varphi(3) \geq e x.$ 

On considère la suite réelle  $(u_n)_{n\in\mathbb{N}}$  définie par

$$
u_0 = 3
$$
 et  $\forall n \in \mathbb{N}, u_{n+1} = \varphi(u_n)$ 

**6.** Montrer que, pour tout *n* de N,  $u_n$  existe et  $u_n \geq 3e^n$ .

Démonstration.

Démontrons par récurrence :  $\forall n \in \mathbb{N}, \mathcal{P}(n)$  où  $\mathcal{P}(n)$  :  $\begin{cases} u_n \text{ existe} \\ u_n > 2.5 \end{cases}$  $u_n \geqslant 3 e^n$ 

 $\blacktriangleright$  Initialisation :

D'après l'énoncé :  $u_0 = 3$ . Or :  $3e^0 = 3$ . D'où :  $u_0 \ge 3e^0$ . D'où  $\mathcal{P}(0)$ .

**■ Hérédité** : soit  $n \in \mathbb{N}$ .

Supposons  $\mathcal{P}(n)$  et démontrons  $\mathcal{P}(n+1)$  (*i.e.*  $\begin{cases} u_{n+1} & \text{exists} \ v_n \geq 0 \end{cases}$  $u_{n+1} \ge 3 e^{n+1}$ ).

• Par hypothèse de récurrence,  $u_n$  existe et :  $u_n \geq 3 e^n$ . En particulier :  $u_n > 0.$ 

Donc  $\varphi(u_n)$  est bien défini. On en déduit que  $u_{n+1}$  existe.

• Par hypothèse de récurrence :  $u_n \geq 3 e^n \geq 3$ . Donc :  $u_n \in [3, +\infty[$ . Alors, d'après la question 5. :

$$
\varphi(u_n) \geqslant e u_n
$$
  
\n||  $\mathbb{W}$   
\n
$$
u_{n+1} \qquad e \times 3 e^n = 3 e^{n+1}
$$

D'où  $\mathcal{P}(n+1)$ .

Par principe de récurrence, pour tout  $n \in \mathbb{N}$ ,  $u_n$  existe et  $u_n \geqslant 3 e^n$ .

7. Montrer que la suite  $(u_n)_{n\in\mathbb{N}}$  est strictement croissante et que  $u_n$  tend vers  $+\infty$  lorsque l'entier *n* tend vers  $+\infty$ .

Démonstration.

• Soit  $n \in \mathbb{N}$ .

D'après la question précédente :  $u_n \in [3, +\infty[$ . Ainsi, d'après la question 5. :

$$
\varphi(u_n) \geqslant e u_n
$$
  

$$
\parallel \qquad \vee
$$
  

$$
u_{n+1} \qquad u_n
$$

On en déduit que la suite  $(u_n)$  est strictement croissante.

• Toujours d'après la question précédente :

$$
\forall n \in \mathbb{N}, \ u_n \geqslant 3 \,\mathrm{e}^n
$$

Or : 
$$
\lim_{n \to +\infty} 3 e^n = +\infty
$$
.  
Par théorème de comparaison :  $\lim_{n \to +\infty} u_n = +\infty$ .

8. Écrire un programme Scilab qui calcule et affiche le plus petit entier entier naturel tel que :  $u_n \geqslant 10^3$ .

Démonstration.

```
n = 0u = 3while u < 10^{\circ}3u = exp(u) - u \times exp(1/u)n = n + 16 end
  disp(n)
```
Détaillons les éléments de ce programme.

### • Début du programme

La variable n est initialisée à 0.

La variable u, qui contiendra les valeurs successives de la suite  $(u_n)$ , est initialisée à  $u_0 = 3$ .

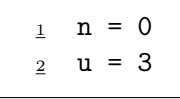

### • Structure itérative

Les lignes  $3$  à  $6$  consistent à déterminer le plus petit entier  $n$  tel que  $u_n \geq 10^3$ . On doit donc calculer les valeurs successives de la suite  $(u_n)$ jusqu'à ce que  $u_n \geq 10^3$ . Autrement dit, on doit calculer ces valeurs successives tant que  $u_n < 10^3$ . Pour cela on met en place une structure itérative (while) :

$$
_{\text{3}} \quad \text{while } u \leq 10^{\text{A}}3
$$

Tant que  $u_n < 10^3$ , on calcule  $u_{n+1}$  et on stocke toujours cette valeur dans la variable u :

 $u = exp(u) - u \times exp(1/u)$ 

On met alors à jour en conséquence la variable n : on ajoute 1 pour signaler qu'on a calculé  $u_{n+1}$ .

$$
\frac{5}{2} \qquad n = n + 1
$$

# • Fin du programme

 $\Box$ 

À l'issue de cette boucle, la variable n contient le plus petit entier n tel que  $u_n \geqslant 10^3$ .

On affiche alors enfin la valeur de la variable n

 $7 \text{ disp}(n)$ 

# Remarque

Afin de permettre une bonne compréhension des mécanismes en jeu, on a détaillé la réponse à cette question. Cependant, compléter correctement le programme Scilab démontre la bonne compréhension de la simulation demandée et permet certainement d'obtenir la majorité des points alloués à cette question.  $\Box$ 

On procèdera de même dans les autres questions Scilab.

**9.** Quelle est la nature de la série de terme général 
$$
\frac{1}{u_n}
$$
?

Démonstration.

• Soit  $n \in \mathbb{N}$ . Comme  $u_n \geqslant 3 e^n$ , par décroissance de la fonction inverse sur  $]0, +\infty[$ :

$$
\frac{1}{u_n} \; \leqslant \; \frac{1}{3 \, {\rm e}^n}
$$

• On obtient :

$$
\times \forall n \in \mathbb{N}, 0 < \frac{1}{u_n} \leqslant \frac{1}{3} \left(\frac{1}{e}\right)^n
$$
  
\n
$$
\times \text{ la série } \sum_{n \geqslant 0} \left(\frac{1}{e}\right)^n \text{ est une série géométrique de raison } \frac{1}{e} \in ]-1, 1[.
$$
  
\nC'est donc une série convergente. Ainsi, la série 
$$
\sum_{n \geqslant 0} \frac{1}{3} \left(\frac{1}{e}\right)^n
$$
 l'est aussi.

Par critère de comparaison de séries à termes positifs, la  
série 
$$
\sum_{n\geqslant 0} \frac{1}{u_n}
$$
 est convergente.

 $\Box$ 

# Suites implicites

Exercice  $43 \left( \bigstar \bigstar \right) (d'après ECRICOME 2019)$ 

Pour tout entier *n* non nul, on note  $h_n$  la fonction définie sur  $\mathbb{R}^*_+$  par :

$$
\forall x > 0, \ h_n(x) = f(x^n, 1) = x^n + 1 + \frac{1}{x^n}
$$

1. Démontrer que pour tout entier naturel n non nul, la fonction  $h_n$  est strictement décroissante sur  $[0,1]$  et strictement croissante sur  $[1,+\infty[$ .

Démonstration.

Soit  $n \in \mathbb{N}^*$ .

- La fonction  $h_n$  est dérivable sur  $\mathbb{R}_+^*$  car elle est la somme des fonctions :  $\times x \mapsto x^n + 1$  dérivable sur ℝ<sup>\*</sup><sub>+</sub> car polynomiale.
	- $\times x \mapsto \frac{1}{x}$  $\frac{1}{x^n}$  dérivable sur  $\mathbb{R}^*$  en tant qu'inverse de la fonction  $x \mapsto x^n$ : − dérivable sur R ∗ <sup>+</sup> car polynomiale,
		- − et qui ne s'annule pas sur  $\mathbb{R}^*_+.$
- Soit  $x \in \mathbb{R}_+^*$ .

$$
h'_n(x) = n x^{n-1} - \frac{n}{x^{n+1}} = n \frac{x^{2n} - 1}{x^{n+1}}
$$

Comme  $n > 0$  et  $x^{n+1} > 0$ , la quantité  $h'_n(x)$  est du signe de  $x^{2n} - 1$ . On en déduit :

$$
h_n'(x)>0\ \Leftrightarrow\ x^{2n}-1>0\ \Leftrightarrow\ x^{2n}>1\ \Leftrightarrow\ x>1
$$

La dernière équivalence est obtenue par stricte croissance de la fonction  $x \mapsto x^{2n}$  sur  $\mathbb{R}^*_+$ .

• On en déduit le tableau de variations suivant.

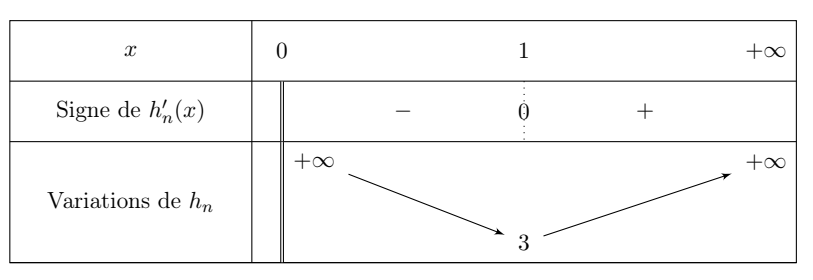

# Remarque

Afin de déterminer le signe de la quantité  $x^{2n} - 1$ , on pouvait rédiger autrement.

• Une première méthode consiste à étudier la fonction  $g_n : x \mapsto x^{2n} - 1$ . Cette fonction étant polynomiale, elle est dérivable sur R et pour tout  $x \in \mathbb{R}_+^*$ :

$$
g_n'(x) \ = \ 2n \, x^{2n-1} > 0
$$

La fonction  $g_n$  est donc strictement croissante sur  $]0, +\infty[$ . Enfin, comme  $g_n(1) = 0$ :

$$
\forall x \in \left]0,1\right[,\ x^{2n}-1 < 0 \qquad \text{ et } \qquad \forall x \in \left]1,+\infty\right[, \ x^{2n}-1 > 0
$$

• Une deuxième méthode consiste à factoriser  $x^{2n} - 1$ :

$$
x^{2n} - 1 = (x^n)^2 - 1^2 = (x^n - 1)(x^n + 1)
$$

Comme  $x > 0$ , alors  $x^n > 0$  et  $x^n + 1 > 0$ . Le signe de  $x^{2n} - 1$  est donc celui de  $x^n - 1$ . Or :

$$
x^{n}-1 = (x - 1)(1 + x + \dots + x^{n-1})
$$

Comme  $1 + x + ... + x^{n-1} > 0$ , le signe de  $x^n - 1$  (et donc de  $x^{2n} - 1$ ) est celui de  $x - 1$ .

2. En déduire que pour tout entier n non nul, l'équation  $h_n(x) = 4$  admet exactement deux solutions, notées  $u_n$  et  $v_n$  et vérifiant :  $0 < u_n < 1 < v_n$ .

Démonstration.

Soit  $n \in \mathbb{N}^*$ .

- La fonction  $h_n$  est :
	- $\times$  continue sur [0, 1],
	- $\times$  strictement décroissante sur [0, 1].

Elle réalise donc une bijection de  $]0,1[$  sur  $h_n(]0,1[)$ . Or :

$$
h_n\big(]0,1[\big)~=~]h_n(1),\lim_{x\to 0}~h_n(x)[~=~]3,+\infty[
$$

Comme  $4 \in [3, +\infty]$ , l'équation  $h_n(x) = 4$  admet une unique solution sur  $]0,1[$ . On note  $u_n$  cette solution.

- De même, la fonction  $h_n$  est :
	- $\times$  continue sur  $\vert 1, +\infty \vert$ ,
	- $\times$  strictement croissante sur  $\vert 1, +\infty \vert$ .

Elle réalise donc une bijection de  $]1, +\infty[$  sur  $h_n(]1, +\infty[$ ). Or :

$$
h_n(]1, +\infty[)
$$
 =  $|h_n(1), \lim_{x \to +\infty} h_n(x)[=]3, +\infty[$ 

Comme  $4 \in [3, +\infty]$ , l'équation  $h_n(x) = 4$  admet une unique solution sur  $\vert 1, +\infty \vert$ . On note  $v_n$  cette solution.

• On remarque enfin :  $h_n(1) = 3 \neq 4$ . Ainsi,  $x = 1$  n'est pas solution de l'équation  $h_n(x) = 4$ .

> Pour tout entier n non nul, l'équation  $h_n(x) = 4$  admet exactement deux solutions, notées  $u_n$  et  $v_n$  et vérifiant :  $0 < u_n < 1 < v_n$ .  $\Box$

3. a) Démontrer :

$$
\forall x > 0, \ \forall n \in \mathbb{N}^*, \ h_{n+1}(x) - h_n(x) = \frac{(x-1)(x^{2n+1}-1)}{x^{n+1}}
$$

Démonstration.

Soit  $x > 0$  et soit  $n \in \mathbb{N}^*$ .

$$
h_{n+1}(x) - h_n(x) = \left(x^{n+1} + \mathcal{I} + \frac{1}{x^{n+1}}\right) - \left(x^n + \mathcal{I} + \frac{1}{x^n}\right)
$$
  

$$
= \frac{x^{2n+2} + 1}{x^{n+1}} - \frac{x^{2n+1} + x}{x^{n+1}}
$$
  

$$
= \frac{x^{2n+2} - x^{2n+1} - (x - 1)}{x^{n+1}}
$$
  

$$
= \frac{x^{2n+1}(x - 1) - (x - 1)}{x^{n+1}} = \frac{(x - 1)(x^{2n+1} - 1)}{x^{n+1}}
$$

$$
\forall x > 0, \ \forall n \in \mathbb{N}^*, \ h_{n+1}(x) - h_n(x) = \frac{(x-1)(x^{2n+1}-1)}{x^{n+1}} \quad \Box
$$

b) En déduire :  $\forall n \in \mathbb{N}^*, h_{n+1}(v_n) \geq 4.$ 

Démonstration.

Soit  $n \in \mathbb{N}^*$ .

• D'après la question précédente, pour tout  $x > 0$ :

$$
h_{n+1}(x) - h_n(x) = \frac{(x-1)(x^{2n+1} - 1)}{x^{n+1}}
$$

Comme  $x > 0$  alors  $x^{n+1} > 0$ . Ainsi, la quantité  $h_{n+1}(x) - h_n(x)$  est du signe du produit  $(x-1)(x^{2n+1}-1)$ . Notons alors que pour tout  $x > 1, x^{2n+1} - 1 > 0$  (vu précédemment).

Ainsi :  $\forall n \in \mathbb{N}^*, \ \forall x > 1, \ h_{n+1}(x) - h_n(x) > 0.$ 

• On applique l'inégalité précédente à  $v_n > 1$  (d'après la question 4.). On obtient :

$$
h_{n+1}(v_n) - h_n(v_n) > 0 \quad \text{ou encore} \quad h_{n+1}(v_n) > h_n(v_n) = 4
$$
  
On a bien :  $\forall n \in \mathbb{N}^*, h_{n+1}(v_n) \ge 4.$ 

c) Montrer alors que la suite  $(v_n)$  est décroissante.

Démonstration.

Soit  $n \in \mathbb{N}^*$ .

• Par définition de  $v_{n+1}$ , on a :  $h_{n+1}(v_{n+1}) = 4$ . Ainsi, d'après la question précédente :

$$
h_{n+1}(v_n) \geq h_{n+1}(v_{n+1})
$$

• De plus, on sait d'après la question 4. que :

 $\times v_n > 1$  et  $v_{n+1} > 1$ .

 $\times$  la fonction  $h_{n+1}$  réalise une bijection de  $\vert 1, +\infty \vert$  sur  $\vert 3, +\infty \vert$ .

La réciproque de cette bijection, définie de  $|3, +\infty|$  sur  $|1, +\infty|$  est strictement croissante car de même monotonie que  $h_{n+1}$  sur  $\vert 1, +\infty \vert$ . En l'appliquant de part et d'autre de l'inégalité :

$$
v_n \geq v_{n+1}
$$

On en conclut :  $\forall n \in \mathbb{N}^*, v_n \geq v_{n+1}$ . La suite  $(v_n)$  est donc décroissante.

#### Remarque

• La Partie B consiste en l'étude de la suite  $(v_n)$ . On parle ici de « suite implicite » car on n'a pas accès à la définition explicite de la suite  $(v_n)$  mais simplement à la propriété qui permet de définir chacun de ses termes, à savoir :

Pour tout  $n \in \mathbb{N}^*$ ,  $v_n$  est l'unique solution de l'équation  $h_n(x) = 4$  sur  $]1, +\infty[$ 

On comprend alors que l'étude de  $(v_n)$  va passer par l'étude des propriétés de la fonction  $h_n$ .

- De cette définition, on tire la propriété :  $\forall m \in \mathbb{N}^*, h_m(v_m) = 4$ . Cette propriété est au cœur de l'étude de la suite implicite  $(v_n)$ . On l'utilise en 5.b) pour  $m = n$  et en 5.c) pour  $m = n + 1$ .
- Comme la suite  $(v_n)$  est définie de manière implicite, on n'étudie pas la monotonie de  $(v_n)$  à l'aide de la différence  $v_{n+1} - v_n$ . Il est par contre très classique de passer par l'inégalité :

$$
h_{n+1}(v_n) \geq h_{n+1}(v_{n+1})
$$

 $\Box$ 

et de conclure :  $v_n \ge v_{n+1}$  à l'aide d'une propriété de  $h_{n+1}$ .

4. a) Démontrer que la suite  $(v_n)$  converge vers un réel  $\ell$  et montrer :  $\ell \geq 1$ .

Démonstration.

- La suite  $(v_n)$  est :
- $\times$  décroissante d'après la question 5.c),
- × minorée par 1 (∀n ∈  $\mathbb{N}^*, v_n > 1$ ) d'après la question 4.

On en conclut que la suite  $(v_n)$  converge vers un réel  $\ell \geq 1$ .  $\Box$ 

b) En supposant que  $\ell > 1$ , démontrer :  $\lim_{n \to +\infty} v_n^n = +\infty$ . En déduire une contradiction.

Démonstration.

Dans cette question, on suppose  $\ell > 1$ .

• Comme 
$$
\ell \neq 0
$$
, on a :  $v_n \underset{n \to +\infty}{\sim} \ell$ . Ainsi :  
\n
$$
(v_n)^n \underset{n \to +\infty}{\sim} \ell^n \underset{n \to +\infty}{\longrightarrow} +\infty \quad (car \; \ell > 1)
$$

#### Remarque

Comme la suite  $(v_n)$  est à termes strictement positifs, on pouvait aussi écrire :

On a bien :  $\lim_{n \to +\infty} (v_n)^n = +\infty$ .

$$
(v_n)^n = \exp(n \ln(v_n))
$$
  
 Puis : ln(v<sub>n</sub>)  $\underset{n \to +\infty}{\sim} \ln(\ell)$  puisque  $\ell \neq 1$ .  
 Ainsi :  $n \ln(v_n) \underset{n \to +\infty}{\sim} n \ell \to +\infty$  car  $\ell > 0$ . Et enfin, par composition de limites :

$$
\lim_{n \to +\infty} \exp\left(n \ln(v_n)\right) = +\infty
$$

• Remarquons alors :

$$
h_n(v_n) = (v_n)^n + 1 + \frac{1}{(v_n)^n}
$$

Comme  $\lim_{n \to +\infty} (v_n)^n = +\infty$ , on en conclut :

$$
\lim_{n \to +\infty} h_n(v_n) = +\infty
$$

Or, par définition de la suite  $(v_n)$ , pour tout  $n \in \mathbb{N}^*$ ,  $h_n(v_n) = 4$  et ainsi :

$$
\lim_{n \to +\infty} h_n(v_n) = 4
$$

Contradiciton !

### Remarque

C'est encore une fois la propriété de définition des termes de la suite  $(v_n)$  qui est utilisée ici (∀n ∈ N<sup>\*</sup>,  $h_n(v_n) = 4$ ). On insiste sur le fait que cette propriété est fondamentale pour l'étude de la suite implicite  $(v_n)$ .  $\Box$ 

c) Déterminer la limite de  $(v_n)$ .

Démonstration.

- En question 4.a), on a démontré que la suite  $(v_n)$  converge vers un réel  $\ell \geqslant 1$ .
- En question 4.b), on a démontré que l'hypothèse  $\ell > 1$  menait à une contradiction.

On en conclut que sa négation est vérifiée, à savoir :  $\ell \leq 1$ .

Ainsi, la suite  $(v_n)$  converge ver  $\ell = 1$ .

#### Remarque

L'énoncé donne les réponses aux questions 4.a) et 4.b). Il est donc possible de traiter la question 4.c), question bilan, sans avoir réussi à traiter les questions précédentes.

5. a) Montrer :  $\forall n \geqslant 1, v_n \leqslant 3$ .

Démonstration.

Soit  $n \in \mathbb{N}^*$ .

• Rappelons tout d'abord :  $v_n > 1$  (question 4.). D'autre part :

$$
v_n \leq 3 \iff h_n(v_n) \leq h_n(3) \qquad \begin{array}{l} (car \ h_n \ est \ strictement \\ \text{crossante} \ sur \ ]1, +\infty[) \end{array}
$$
  

$$
\Leftrightarrow \quad 4 \leq h_n(3) \qquad \text{(par definition de } v_n)
$$

• Or, comme  $3^n \geq 3$  (puisque  $n > 0$ ) :

$$
h_n(3) ~=~ 3^n+1+\frac{1}{3^n} ~\geqslant~ 3+1+\frac{1}{3^n}>4
$$

Pour tout  $n \in \mathbb{N}^*$ , on a bien :  $h_n(3) \geq 4$  et donc  $v_n \geq 3$ .

#### Remarque

- Encore une fois, c'est la propriété de définition des termes de la suite  $(v_n)$  qui est utilisée ici. C'est logique puisqu'on ne connaît pas d'expression explicite des termes de  $(v_n)$ .
- La présence de la quantification «  $\forall n \in \mathbb{N}^*$  » peut faire penser à utiliser une récurrence. Ce type de raisonnement nécessite l'existence d'une propriété liant les termes de rangs successifs afin pouvoir mettre en œuvre l'étape d'hérédité. C'est pourquoi la récurrence est l'outil de base de démonstration des propriétés des suites récurrentes d'ordre 1 (le terme au rang  $n + 1$  s'exprime directement en fonction du terme au rang n). L'utilisation est plus rare dans le cas des suites implicites mais était possible dans cette question. En effet, comme la suite  $(v_n)$  est décroissante, on sait que pour tout  $n \in \mathbb{N}^*$ :

 $v_{n+1} \leq v_n$ 

L'étape d'hérédité ne pose pas de problème.

En effet, si l'on sait  $v_n \leqslant 3$ , on obtient alors, par transitivité :  $v_{n+1} \leqslant$  $v_n \leqslant 3$ .

Il reste alors à démontrer la propriété d'initialisation, à savoir  $v_1 \leq 3$ . Encore une fois, il faut revenir à la propriété de définition des termes de la suite  $(v_n)$ :

$$
h_1(v_1) = v_1 + 1 + \frac{1}{v_1} = 4
$$

Ainsi :  $v_1 = 3 - \frac{1}{v_1}$  $\frac{1}{v_1} \leq 3$  car  $v_1 > 0$  (question 4.)).  $\Box$ 

b) Écrire une fonction Scilab d'en-tête function  $y = h(n,x)$  qui renvoie la valeur de  $h_n(x)$  lorsqu'on lui fournit un entier naturel n non nul et un réel $x \in \mathbb{R}_+^*$ en entrée.

Démonstration.

 $_1$  function  $y = \underline{h}(n, x)$  $y = x^{\wedge} n + 1 + (1 / x^{\wedge} n)$ endfunction

# Remarque

Il n'y a aucune difficulté à coder en Scilab une fonction dont l'expression est donnée dans l'énoncé. Il est donc impensable de ne pas traiter cette question.

c) Compléter la fonction suivante pour qu'elle renvoie une valeur approchée à 10−<sup>5</sup> près de v<sup>n</sup> par la méthode de dichotomie lorsqu'on lui fournit un entier  $n \geq 1$  en entrée :

```
function res = v(n)_2 a = 1
3 b = 3
4 while (b-a) > 10^0 (-5)
5 \text{ } c = (a+b) / 26 if h(n, c) < 4 then
7 ........
8 else
9 . . . . . . . . . . . 9
10 end
11 end
12 ..........
13 endfunction
```
# Démonstration.

Commençons par rappeler le cadre de la recherche par dichotomie.

Calcul approché d'un zéro d'une fonction par dichotomie Données :

- $\times$  une fonction  $f : \mathbb{R} \to \mathbb{R}$ ,
- $\times$  un intervalle de recherche [a, b],
- $\times$  une précision de recherche  $\varepsilon$ .

Résultat : une valeur approchée à  $\varepsilon$  près d'un zéro (sur l'intervalle  $[a, b]$  de la fonction f.

Autrement dit, une valeur approchée (à  $\varepsilon$  près) d'un réel  $x \in [a, b]$  tel que :  $f(x) = 0$ .

- La dichotomie est une méthode itérative dont le principe, comme son nom l'indique, est de découper à chaque itération l'intervalle de recherche en deux nouveaux intervalles. L'intervalle de recherche est découpé en son milieu. On obtient deux nouveaux intervalles :
	- $\times$  un intervalle dans lequel on sait que l'on va trouver un zéro de f. Cet intervalle est conservé pour l'itération suivante.
	- $\times$  un intervalle dans lequel ne se trouve pas forcément un zéro de f. Cet intervalle n'est pas conservé dans la suite de l'algorithme.

La largeur de l'intervalle de recherche est ainsi divisée par 2 à chaque itération.

On itère jusqu'à obtenir un intervalle I contenant un zéro de f et de largeur plus faible que  $\varepsilon$ .

Les points de cet intervalle  $I$  sont tous de bonnes approximations du zéro contenu dans I.

• C'est le théorème des valeurs intermédiaires qui permet de choisir l'intervalle qu'il faut garder à chaque étape. Rappelons son énoncé et précisons maintenant l'algorithme :

Théorème des Valeurs Intermédiaires Soit  $f : [a, b] \to \mathbb{R}$  continue sur l'intervalle [a, b]. Supposons :  $f(a) f(b) \leq 0$ . Alors il existe  $c \in [a, b]$  tel que  $f(c) = 0$ .

Calcul des suites  $(a_m)$ ,  $(b_m)$ ,  $(c_m)$ Cas  $f(a) \leq 0$  et  $f(b) \geq 0$ • Initialement,  $a_0 = a, b_0 = b$ • À chaque tour de boucle (tant que  $b_m - a_m > \varepsilon$ ):  $\chi$   $c_m = \frac{a_m + b_m}{2}$  $\frac{1}{2}$  (point milieu de  $[a_m, b_m]$  $\times$  si  $f(c_m)$   $\lt$  0  $\times$  si  $f(c_m) \geq 0$ alors : \*  $a_{m+1} = c_m$  \*  $a_{m+1} = a_m$ \*  $b_{m+1} = b_m$  \*  $b_{m+1} = c_m$ alors :

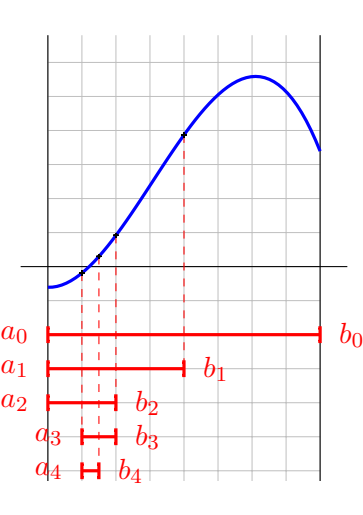

- On construit ainsi une suite  $([a_m, b_m])_{m \in \mathbb{N}}$  de segments emboîtés :  $\times$  contenant tous un zéro de f,
	- × dont la largeur est divisée par deux d'un rang au suivant.
- Il reste enfin à adapter cet algorithme à l'énoncé. Soit  $n \in \mathbb{N}^*$ . On cherche une valeur de x telle que :  $h_n(x) = 4$  ce qui s'écrit :

 $h_n(x) - 4 = 0$  ou encore  $f_n(x) = 0$  où  $f_n: x \mapsto h_n(x) - 4$ 

On se fixe initialement l'intervalle de recherche [1, 3] de sorte que l'équation  $f_n(x) = 0$  ne possède qu'une solution, à savoir la valeur  $v_n$  qu'on cherche à approcher. D'un point de vue informatique, on crée des variables a et b destinées à contenir les valeurs succesives de  $a_m$  et  $b_m$ . Ces variables sont initialisées respectivement à 1 et 3.

$$
\begin{array}{ccc}\n\frac{2}{3} & a = 1 \\
\frac{3}{2} & b = 3\n\end{array}
$$

On procède alors de manière itérative, tant que l'intervalle de recherche n'est pas de largeur plus faible que la précision 10−<sup>5</sup> escomptée.

$$
\frac{4}{4}
$$
 while (b-a) > 10<sup>^</sup>(-5)

On commence par définir le point milieu du segment de recherche.

$$
c = (a+b) / 2
$$

Puis on teste si  $f_n(c) < 0$ , c'est-à-dire si  $h_n(c) < 4$ .

Si c'est le cas, la recherche s'effectue dans le demi-segment de droite.

$$
\frac{6}{7} \quad \text{if } h(n, c) < 4 \text{ then}
$$
\n
$$
\frac{7}{7} \quad a = c
$$

Sinon, elle s'effectue dans le demi-segment de gauche.

$$
\begin{array}{ccc}\n\underline{\mathbf{s}} & \text{else} \\
\underline{\mathbf{s}} & \mathbf{b} = \mathbf{c} \\
\underline{\mathbf{s}} & \text{be} \\
\underline{\mathbf{0}} & \text{end}\n\end{array}
$$

En sortie de boucle, on est assuré que le segment de recherche, mis à jour au fur et à mesure de l'algorithme, est de largeur plus faible que 10<sup>-5</sup> et contient un zéro de  $f_n$ . Tout point de cet intervalle est donc une valeur approchée à 10−<sup>5</sup> près de ce zéro.

On peut alors choisir de renvoyer le point le plus à gauche du segment.

$$
\underline{12} \qquad \text{res} = a
$$

On peut tout aussi bien choisir le point le plus à droite :

$$
\frac{12}{\sqrt{12}} \quad \text{res} = b
$$

Ou encore le point milieu :

$$
\frac{12}{2} \quad \text{res} = (a + b) / 2
$$

Ce dernier choix présente un avantage : tout point (dont le zéro recherché) du dernier intervalle de recherche se situe à une distance d'au plus  $\frac{10^{-5}}{2}$  de ce point milieu. On obtient ainsi une valeur approchée à  $\frac{10^{-5}}{2}$  du zéro recherché.

# Remarque

- On peut se demander combien de tours de boucle sont nécessaires pour obtenir le résultat. Pour le déterminer, il suffit d'avoir en tête les éléments suivants :
	- $\times$  l'intervalle de recherche initial [1, 3] est de largeur 2.
	- <sup>×</sup> la largeur de l'intervalle de recherche est divisée par 2 à chaque tour de boucle.
		- À la fin du  $m<sup>ème</sup>$  tour de boucle, l'intervalle de recherche est donc de largeur  $\frac{2}{2^m}$ .
	- <sup>×</sup> l'algorithme s'arrête lorsque l'intervalle devient de largeur plus faible que  $10^{-5}$ .

On obtient le nombre d'itérations nécessaires en procédant par équivalence :

$$
\frac{2}{2^m} \leq 10^{-5} \quad \Leftrightarrow \quad \frac{2^m}{2} \geq 10^5
$$
\n
$$
\Leftrightarrow \quad 2^m \geq 2 \times 10^5
$$
\n
$$
\Leftrightarrow \quad 2^m \geq 2 \times 10^5
$$
\n
$$
\Leftrightarrow \quad m \ln(2) \geq \ln(2) + 5 \ln(10)
$$
\n
$$
\Leftrightarrow \quad \ln \ln \text{snr} \quad \text{for } n \leq m \leq 10^5
$$
\nfor *n* is an integer, *n* and *n* is an integer, *n* and

Ainsi :  $\left[5 \frac{\ln(10)}{\ln(2)} + 1\right]$  tours de boucle suffisent.

On retiendra que si l'on souhaite obtenir une précision de 5 chiffres après la virgule, il suffit d'effectuer de l'ordre de 5 tours de boucle. Cet algorithme est donc extrêmement rapide.

- Afin de permettre une bonne compréhension des mécanismes en jeu, on a détaillé avec beaucoup de précision la réponse à cette question. Cependant, compléter correctement le programme Scilab (on place ci-dessous le programme obtenu) démontre la bonne compréhension de l'algorithme demandé et permet d'obtenir tous les points alloués à cette question.
- On obtient le programme complet suivant.

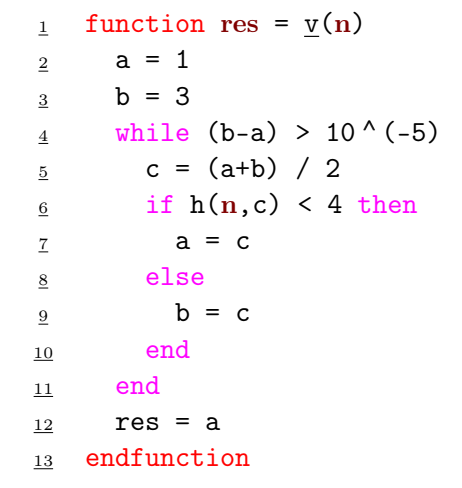

d) À la suite de la fonction v, on écrit le code suivant :

 $_1$  X = 1:20  $Y = zeros(1,20)$ for  $k = 1:20$  $\gamma(k) = v(k)$  ^ k <sup>5</sup> end  $6$  plot2d(X, Y, style=-2, rect=[1,1,20,3]) À l'exécution du programme, on obtient la sortie graphique suivante :

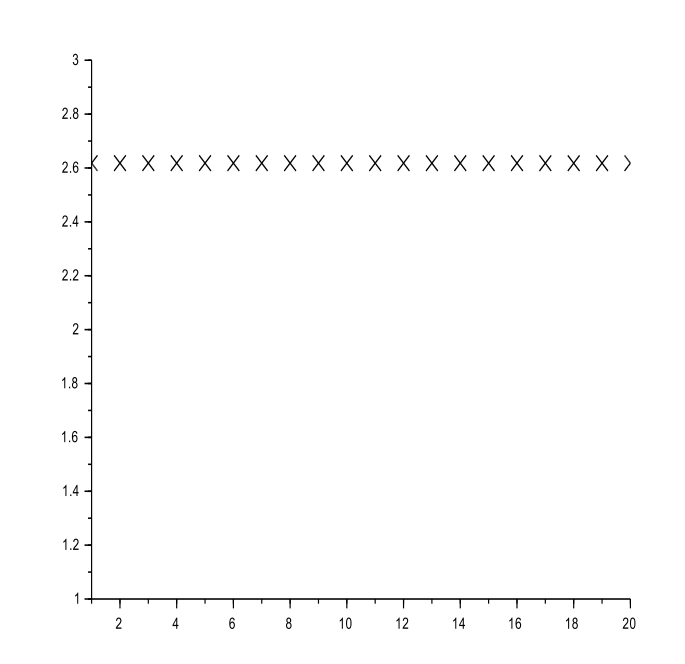

Expliquer ce qui est affiché sur le graphique ci-dessus. Que peut-on conjecturer ?

Démonstration.

 $\Box$ 

• Le programme commence par définir deux tableaux (matrices lignes) X et Y.

> $_1$  X = 1:20  $_2$  Y = zeros(1,20)

Le tableau X contient initialement  $[1, 2, \ldots, 20]$ , c'est-à-dire les 20 premiers entiers non nuls.

Le tableau Y est destiné à contenir les 20 premières valeurs de la suite  $(v_n^n)$ .

Il est initialement rempli de 0.

- À l'aide d'une boucle, la $k^{\rm \hat{e}me}$  case  $\mathtt Y$  est modifiée de sorte à contenir une valeur approchée de  $v_k^k$ .

$$
\begin{array}{ll}\n\text{3} & \text{for } k = 1:20 \\
\text{4} & Y(k) = v(k) \, \wedge k \\
\text{5} & \text{end}\n\end{array}
$$

• On effectue alors le tracé des points d'abscisse une valeur de X et d'ordonnée la valeur correspondante de Y. On obtient ainsi le tracé des points de coordonnées  $(k, v_k^k)$  pour k variant de 1 à 20.

 $6$  plot2d(X, Y, style=-2, rect=[1,1,20,3])

Le nuage de points obtenu correspond au tracé des 20 premières valeurs de la suite  $(v_n^{\ n})$ . Au vu de la représentation graphique obtenue, on peut faire la conjecture que la suite  $(v_n^{\ n})$ est constante et approximativement de valeur 2.61.  $\Box$ 

e) Montrer : 
$$
\forall n \ge 1
$$
,  $(v_n)^n = \frac{3 + \sqrt{5}}{2}$ .

Démonstration.

Soit  $n \in \mathbb{N}^*$ .

• Par définition de la suite  $(v_n)$ :  $h_n(v_n) = 4$ . Ainsi:

$$
(v_n)^n + 1 + \frac{1}{(v_n)^n} = 4
$$
 ou encore  $(v_n)^n - 3 + \frac{1}{(v_n)^n} = 0$ 

En multipliant par  $(v_n)^n$ , on obtient alors :

$$
((v_n)^n)^2 - 3(v_n)^n + 1 = 0
$$

Ainsi,  $(v_n)^n$  apparaît comme racine du polynôme  $P(X) = X^2 - 3X + 1.$ 

• Le polynôme P admet pour discriminant :  $\Delta = 9 - 4 = 5 > 0$ . Il admet donc deux racines réelles distinctes :

$$
x_+ = \frac{3+\sqrt{5}}{2}
$$
 et  $x_- = \frac{3-\sqrt{5}}{2}$ 

Comme  $4 < 5 < 9$ , on a :  $\sqrt{4} <$ √  $5 <$ √ 9 et  $-2 > -$ √  $5 > -3$ . On en déduit :

$$
\frac{5}{2} < \frac{3+\sqrt{5}}{2} < 3 \quad \text{et} \quad 0 < \frac{3-\sqrt{5}}{2} < \frac{1}{2}
$$

• Or, comme  $v_n > 1$ , par stricte croissance de la fonction  $x \mapsto x^n$  sur  $]1, +\infty[$ , on a :

$$
(v_n)^n > 1^n = 1
$$

On en déduit :  $(v_n)^n \neq x_-.$ 

Ainsi, pour tout 
$$
n \in \mathbb{N}^*
$$
,  $(v_n)^n = \frac{3 + \sqrt{5}}{2}$ .

#### Remarque

**Remarque**<br>Dans cette question, on démontre la propriété :  $\frac{3+\sqrt{5}}{2}$  $\frac{1}{2}$   $\in$  [2.5, 3[. En prenant 2.24 comme valeur approchée de  $\sqrt{5}$ , on obtient alors la valeur approchée :

$$
\frac{3+\sqrt{5}}{2} \simeq 2.62
$$

Cela correspond à la valeur affichée par le graphique de la question  $(4.d).$  $\Box$  f) Retrouver ainsi le résultat de la question  $4.c$ .

Démonstration.

Soit  $n \in \mathbb{N}^*$ .

• D'après la question précédente :  $(v_n)^n = \frac{3 + \sqrt{5}}{2}$  $\frac{v}{2}$ . Comme  $v_n > 0$ , on en déduit :

$$
n \ln(v_n) = \ln\left(\frac{3+\sqrt{5}}{2}\right) \quad \text{ou encore} \quad \ln(v_n) = \frac{1}{n} \ln\left(\frac{3+\sqrt{5}}{2}\right)
$$

• Finalement :

$$
v_n = \exp(\ln(v_n)) = \exp\left(\frac{1}{n} \ln\left(\frac{3+\sqrt{5}}{2}\right)\right) \xrightarrow[n \to +\infty]{} \exp(0) = 1
$$

On retrouve le résultat de la question  $\lambda c$  : la suite  $(v_n)$ converge vers 1.

Exercice  $44 \left( \bigstar \bigstar \right) (d'après$  ECRICOME 2020)

Pour tout entier naturel non nul, on définit la fonction  $f_n$  sur  $\mathbb{R}_+$  par :

$$
\forall x \geqslant 0, \ f_n(x) = \int_0^x \frac{t^{2n} - 1}{t + 1} \ dt
$$

# Partie A : Étude de la fonction  $f_n$

Dans cette partie, on fixe un entier naturel  $n$  non nul. 1. Démontrer que la fonction  $f_n$  est de classe  $\mathcal{C}^1$  sur  $\mathbb{R}_+$  et :

$$
\forall x \geqslant 0, \ f'_n(x) = \frac{x^{2n} - 1}{x + 1}
$$

Démonstration.

 $\Box$ 

Pour la suite de l'exercice, on introduit la fonction  $h_n : t \mapsto \frac{t^{2n} - 1}{t + 1}$  $\frac{1}{t+1}$ .

- La fonction  $h_n$  est continue sur  $[0, +\infty[$  car elle est le quotient  $h_n = \frac{g_1}{g_n}$  $\overline{g_2}$ où :
	- $\alpha \times g_1 : t \mapsto t^{2n} 1$  est continue sur  $[0, +\infty[$  car polynomiale.
- $\times$   $q_2 : t \mapsto t + 1$ :
	- $-$  est continue sur  $[0, +\infty[$  car polynomiale.
	- $-$  NE S'ANNULE PAS sur  $[0, +\infty)$ .

La fonction  $h_n$  admet donc une primitive  $H_n$  de classe  $\mathcal{C}^1$  sur  $[0, +\infty[$ . • Soit  $x \in [0, +\infty]$ . Par définition :

$$
f_n(x) = \int_0^x \frac{t^{2n} - 1}{t + 1} dt = [H_n(t)]_0^x = H_n(x) - H_n(0)
$$

Ainsi, la fonction  $f_n$  est de classe  $\mathcal{C}^1$  sur  $[0, +\infty[$  comme somme de la fonction  $H_n$  (elle-même  $\mathcal{C}^1$  sur  $[0, +\infty[)$  et d'une constante.

$$
\boxed{\text{La fonction } f_n \text{ est de classe } \mathcal{C}^1 \text{ sur } [0, +\infty[.
$$
\n
$$
\bullet \text{ De plus, pour tout } x \in [0, +\infty[ : f'_n(x) = H'_n(x) = h_n(x) = \frac{x^{2n} - 1}{x + 1}.
$$

On a bien : 
$$
\forall x \ge 0
$$
,  $f'_n(x) = \frac{x^{2n} - 1}{x + 1}$ .

#### Remarque

- On peut aussi rédiger en se servant du fait que la fonction  $f_n$  est la primitive de  $h_n$  sur  $\mathbb{R}_+$  qui s'annule au point 0. Ainsi,  $f_n$  est de classe  $\mathcal{C}^1$  sur  $\mathbb{R}_+$  et :  $\forall x \in \mathbb{R}_+$ ,  $f'_n(x) = h_n(x)$ .
- L'intérêt de la démonstration précédente est qu'elle est plus générale et peut donc être adaptée à tous les cas particuliers. Imaginons par exemple une fonction  $g_n$  définie par :

$$
\forall x \in \mathbb{R}_+, \ g_n(x) = \int_0^{x^2} h_n(t) \ dt = \left[ H_n(t) \right]_0^{x^2} = H_n(x^2) - H_n(0)
$$

La fonction  $g_n$  N'EST PAS une primitive de  $h_n$ .

L'expression ci-dessus permet toutefois de conclure que  $q_n$  est de classe  $\mathcal{C}^1$  sur ℝ<sub>+</sub> comme composée de  $x \mapsto x^2$  par  $H_n$  toutes les deux de classe  $\mathcal{C}^1$  sur les intervalles adéquats. De plus :

$$
\forall x \in \mathbb{R}_+, \ g'_n(x) = 2x \times H'_n(x^2) = 2x \times h_n(x^2) = 2x \frac{x^{2n-1}}{x+1}
$$

- Il n'y a pas, dans le programme ECE, de théorème permettant de dériver sous le symbole d'intégration. Les tentatives de ce genre révèlent une mauvaise compréhension des objets étudiés.  $\Box$
- 2. Étudier les variations de  $f_n$ .

Démonstration.

• Soit  $x > 0$ . D'après la question précédente :

$$
f'_n(x) = \frac{x^{2n} - 1}{x + 1}
$$

Comme  $x + 1 > 0$ , le signe de  $f'_n(x)$  est celui de la quantité  $x^{2n} - 1$ .

$$
f'_n(x) > 0 \Leftrightarrow x^{2n} > 1
$$
  
\n
$$
\Leftrightarrow \ln(x^{2n}) > \ln(1)
$$
 (car la fonction ln est strictement  
\n*crossante sur*  $[0, +\infty[)$   
\n
$$
\Leftrightarrow \ln(x) > 0
$$
 (car 2n > 0)  
\n
$$
\Leftrightarrow x > 1
$$
 (car la fonction exp est strictement  
\n*crossante sur*  $[0, +\infty[)$ 

En remarquant de plus  $f'_n(0) = -1$ , on en déduit le tableau de variation suivant :

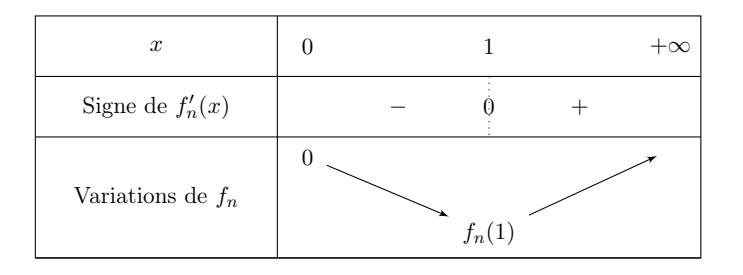

 $\Box$ 

3. Démontrer que  $f_n$  est de classe  $\mathcal{C}^2$  sur  $\mathbb{R}_+$ , et calculer sa dérivée seconde. En déduire que  $f_n$  est convexe sur  $\mathbb{R}_+$ .

#### Démonstration.

• Avec des arguments similaires à ceux de la question 1., on démontre que la fonction  $h_n$  est de classe  $\mathcal{C}^1$  sur  $\mathbb{R}_+$ .

Comme 
$$
f'_n = h_n
$$
, la fonction  $f_n$  est de classe  $C^2$  sur  $\mathbb{R}_+$ .

• Soit  $x \geqslant 0$ .

$$
f_n''(x) = \frac{(2n x^{2n-1}) \times (x+1) - (x^{2n} - 1) \times 1}{(x+1)^2} = \frac{(2n-1) x^{2n} + 2n x^{2n-1} + 1}{(x+1)^2}
$$

Comme  $x \geq 0$ , alors  $(x+1)^2 > 0$ . Ainsi,  $f''_n(x)$  est du signe de la quantité  $(2n-1)x^{2n} + 2n x^{2n-1} + 1$ . Or :

 $\Box$ 

 $\times$  comme  $n \geq 1$ , on  $a: 2n - 1 \geq 1 > 0$  et  $2n \geq 0$ .  $\times$  comme  $x \geq 0$ , on  $a : x^{2n} \geq 0$  et  $x^{2n-1} \geq 0$ . Ainsi :  $(2n - 1)x^{2n} + 2nx^{2n-1} + 1 \ge 0$  comme somme de quantités positives.

> Finalement, pour tout  $x \ge 0$ ,  $f''_n(x) \ge 0$ . Cela démontre que la fonction  $f_n$  est convexe sur  $\mathbb{R}_+$ .

4. a) Démontrer :  $\forall t \geq 1, t^{2n} - 1 \geq n(t^2 - 1)$ .

Démonstration.

Soit  $t \geq 1$ .

• Rappelons tout d'abord que si  $t \neq 1$ , on a :

$$
\frac{t^{2n} - 1}{t^2 - 1} = \frac{(t^2)^n - 1}{t^2 - 1} = \sum_{k=0}^{n-1} (t^2)^k
$$
 (formula d'une somme  
géométrique)

On peut réécrire cette formule sous la forme suivante, valable pour tout  $t \geqslant 1$  :

$$
t^{2n}-1 = (t^2-1)\sum_{k=0}^{n-1} t^{2k}
$$

• Or, pour tout  $t \geq 1$ , on a:

$$
\forall k \in [0, n-1], t^{2k} \geq 1^{2k} = 1
$$
\n
$$
\begin{array}{rcl}\n & (par \text{ } crossing \text{ } de \\
 l'application \text{ } él\'evation \\
 & \text{ } à \text{ } la \text{ } puissance \text{ } 2k \\
 & \text{ } sur \text{ } [0, +\infty[)\n\end{array}
$$

Finalement par sommation de ces n égalités :

$$
\sum_{k=0}^{n-1} t^{2k} \geqslant \sum_{k=0}^{n-1} 1 = n
$$

Et enfin, par multiplication par  $t^2 - 1 \geq 0$ , on obtient :

$$
(t2 - 1) \sum_{k=0}^{n-1} t^{2k} \geq n (t2 - 1)
$$
  

$$
t2n - 1
$$

$$
\forall t \geq 1, t^{2n} - 1 \geq n(t^2 - 1)
$$

**b**) Montrer alors :  $\forall x \ge 1, f_n(x) \ge f_n(1) + \frac{n}{2}(x-1)^2$ .

Démonstration. Soit  $x \geqslant 1$ .

 $\Box$ 

• Alors, pour tout  $t \geq 1$ :

$$
t^{2n} - 1 \geqslant n(t^2 - 1) \qquad \qquad \text{(d'après la question} \\ precédente)}
$$

donc

\n
$$
\frac{t^{2n} - 1}{t + 1} \geqslant n \frac{t^2 - 1}{t + 1}
$$
\n(car  $t + 1 > 0$ )

\nd'où

\n
$$
\frac{t^{2n} - 1}{t + 1} \geqslant n \frac{(t - 1)(t + 1)}{t + 1}
$$

Par croissance de l'intégrale, les bornes étant dans l'ordre croissant  $(1 \leqslant x)$ :

$$
\int_{1}^{x} \frac{t^{2n} - 1}{t + 1} dt \ge \int_{1}^{x} n(t - 1) dt
$$

$$
n\;\left[\;\frac{1}{2}\,(t-1)^2\;\right]_1^x
$$

On en conclut : 
$$
\forall x \ge 1
$$
,  $\int_{1}^{x} \frac{t^{2n} - 1}{t + 1} dt \ge \frac{n}{2} (x - 1)^2$ .

• Finalement :

$$
f_n(x) = \int_0^x \frac{t^{2n} - 1}{t + 1} dt
$$
  
\n
$$
= \int_0^1 \frac{t^{2n} - 1}{t + 1} dt + \int_1^x \frac{t^{2n} - 1}{t + 1} dt \qquad (d'ap \r e' a relation_{de Chasles})
$$
  
\n
$$
= f_n(1) + \int_1^x \frac{t^{2n} - 1}{t + 1} dt
$$
  
\n
$$
\geq f_n(1) + \frac{n}{2} (x - 1)^2
$$
  
\nOn a bien :  $\forall x \geq 1$ ,  $f_n(x) \geq f_n(1) + \frac{n}{2} (x - 1)^2$ .

c) En déduire la limite de  $f_n(x)$  lorsque x tend vers  $+\infty$ .

Démonstration.

D'après la question précédente, pour tout  $x \geq 1$ :

$$
f_n(x) \ge f_n(1) + \frac{n}{2} (x-1)^2
$$

Or: 
$$
\lim_{x \to +\infty} (x - 1)^2 = +\infty
$$
.  
On en déduit:  $\lim_{x \to +\infty} f_n(x) = +\infty$ .

5. Calculer  $f_n(0)$ , puis démontrer :  $f_n(1) < 0$ .

Démonstration.

• Tout d'abord :

$$
f_n(0) = \int_0^0 \frac{t^{2n} - 1}{t + 1} dt = 0
$$

$$
f_n(0) = 0
$$

• En question 2, on a démontré que  $f_n$  est strictement décroissante sur  $[0, 1]$ .

Comme  $1 > 0$ , on en déduit  $f_n(1) < f_n(0) = 0$ .

 $\Box$ 

6. Démontrer que l'équation  $f_n(x) = 0$  admet une unique solution strictement positive, et que cette solution est strictement supérieure à 1. On note  $x_n$  cette solution.

Démonstration.

• Rappelons tout d'abord :  $f_n(0) = 0$ .

L'équation  $f_n(x) = 0$  admet pour solution  $x = 0$ .

• Si  $x \in [0,1]$ , alors, par stricte décroissance de  $f_n$  sur cet intervalle, on a :  $f_n(x) < f_n(0) = 0$ .

Ainsi, l'équation  $f_n(x) = 0$  n'admet pas de solution sur l'intervalle [0, 1].

- Il reste à traiter le cas de l'intervalle  $|1, +\infty|$ . La fonction  $f_n$  est :
	- $\times$  continue sur  $\vert 1, +\infty \vert$ ,

 $\Box$ 

 $\times$  strictement croissante sur  $\vert 1, +\infty \vert$ .

Ainsi  $f_n$  réalise une bijection de  $\left|1, +\infty\right|$  sur  $f_n(\left|1, +\infty\right|)$ . Or :

$$
f_n(]1, +\infty[)
$$
 =  $\lim_{x \to 1} f_n(x), \lim_{x \to +\infty} f_n(x) \Big[ = |f_n(1), +\infty[$ 

Comme  $f_n(1) < 0$ , on  $a: 0 \in |f_n(1)| + \infty$ .

Ainsi, l'équation  $f_n(x) = 0$  admet une unique solution sur  $|1, +\infty|$ , notée  $x_n$ .

Finalement, l'équation  $f_n(x) = 0$  admet exactement 2 solutions sur  $[0, +\infty] : x = 0$  et  $x = x_n > 1$ , seule solution strictement positive.

# Remarque

- Il est important dans cette question d'avoir parfaitement en tête toutes les hypothèses du théorème de la bijection. En particulier, la fonction f doit être strictement monotone sur l'intervalle considéré.
- On ne pouvait donc pas appliquer le théorème de la bijection directement sur l'intervalle  $]0, +\infty[$ , mais il fallait découper cet intervalle en plusieurs sous-intervalles sur lesquels f est strictement monotone (ici lo 1 et lu $\infty$  $]0, 1[$  et  $]1, +\infty[$ ).

# Partie B : Étude d'une suite implicite

On étudie dans cette partie le comportement de la suite  $(x_n)$ , où pour tout entier naturel n non nul,  $x_n$  est l'unique solution strictement positive de l'équation :  $f_n(x) = 0$ .

On admettra :

$$
\forall n \in \mathbb{N}^*, \ x_n \geqslant \frac{2n+2}{2n+1}
$$

7. Soit  $x \in \mathbb{R}_+$ . Démontrer :

$$
\forall n \in \mathbb{N}^*, \ f_{n+1}(x) - f_n(x) = x^{2n+1} \left( \frac{x}{2n+2} - \frac{1}{2n+1} \right)
$$

Démonstration.

Soit  $n \in \mathbb{N}^*$ .

$$
f_{n+1}(x) - f_n(x) = \int_0^x \frac{t^{2(n+1)} - 1}{t+1} dt - \int_0^x \frac{t^{2n} - 1}{t+1} dt
$$
  
\n
$$
= \int_0^x \left( \frac{t^{2n+2} - x}{t+1} - \frac{t^{2n} - x}{t+1} \right) dt \qquad (par linéarité de l'intégration)
$$
  
\n
$$
= \int_0^x \frac{t^{2n} (t^2 - 1)}{t+1} dt
$$
  
\n
$$
= \int_0^x \frac{t^{2n} (t-1)(t+1)}{t+1} dt
$$

$$
\begin{aligned}\n\cdots &= \int_0^x t^{2n+1} dt - \int_0^x t^{2n} dt & \text{(par linéarité} \\ \frac{1}{2n+2} t^{2n+2} \Big|_0^x - \Big[ \frac{1}{2n+1} t^{2n+1} \Big]_0^x \\
&= \frac{1}{2n+2} \Big[ t^{2n+2} \Big]_0^x - \frac{1}{2n+1} \Big[ t^{2n+1} \Big]_0^x \\
&= \frac{1}{2n+2} x^{2n+2} - \frac{1}{2n+1} x^{2n+1} \\
&= x^{2n+1} \Big( \frac{x}{2n+2} - \frac{1}{2n+1} \Big) \\
\end{aligned}
$$
\n
$$
\begin{aligned}\n\forall x \in \mathbb{R}_+, \forall n \in \mathbb{N}^*, f_{n+1}(x) - f_n(x) &= x^{2n+1} \Big( \frac{x}{2n+2} - \frac{1}{2n+1} \Big) \\
\end{aligned}
$$
\n8. a) Montrer :  $\forall n \in \mathbb{N}^*, \forall x \ge \frac{2n+2}{2n+1}, f_{n+1}(x) \ge f_n(x)$ .  
\n*Démonstration.*  
\nSoit  $n \in \mathbb{N}^*$  et soit  $x \ge \frac{2n+2}{2n+1}$ .  
\n
$$
\text{Comme } x \ge \frac{2n+2}{2n+1} > 0 \text{ alors } x^{2n+1} > 0.
$$
\n
$$
\text{Ainsi, le sign de } f_{n+1}(x) - f_n(x) \text{ est celui de } \frac{x}{2n+2} - \frac{1}{2n+1}.
$$

$$
f_{n+1}(x) - f_n(x) \ge 0 \iff \frac{x}{2n+2} - \frac{1}{2n+1} \ge 0
$$
  

$$
\iff \frac{x}{2n+2} \ge \frac{1}{2n+1}
$$
  

$$
\iff x \ge \frac{2n+2}{2n+1} \qquad (car \ 2n+2>0)
$$

La dernière proposition étant vérifiée, il en est de même de la première.

On a bien : 
$$
\forall n \in \mathbb{N}^*, \forall x \geqslant \frac{2n+2}{2n+1}, f_{n+1}(x) \geqslant f_n(x).
$$

b) En déduire :  $\forall n \in \mathbb{N}^*, f_{n+1}(x_n) \geq 0.$ 

Démonstration.

Soit  $n \in \mathbb{N}^*$ . D'après l'énoncé :  $x_n \geqslant \frac{2n+2}{2n+1}$  $\frac{2n+1}{2n+1}$ .

On peut donc utiliser la propriété précédente pour  $x = x_n \geqslant \frac{2n+2}{2n+1}$  $\frac{2n+1}{2n+1}$ . On obtient :

$$
f_{n+1}(x_n) \geq f_n(x_n)
$$
  
||  
0 (par definition de  $x_n$ )

On a bien : 
$$
\forall n \in \mathbb{N}^*, f_{n+1}(x_n) \ge 0.
$$

c) Montrer alors que la suite  $(x_n)$  est décroissante, puis qu'elle est convergente.

Démonstration.

Soit  $n \in \mathbb{N}^*$ .

• Par définition de  $x_{n+1}$ , on a :  $f_{n+1}(x_{n+1}) = 0$ . Ainsi, d'après la question précédente :

$$
f_{n+1}(x_n) \ge f_{n+1}(x_{n+1})
$$

- De plus, on sait :
	- $x_n > 1$  et  $x_{n+1} > 1$  d'après la question 6.

 $\times$  la fonction  $f_{n+1}$  réalise une bijection de  $\vert 1, +\infty \vert$  sur  $\vert f_n(1), +\infty \vert$ . La réciproque de cette bijection, définie de  $|f_n(1), +\infty|$  sur  $|1, +\infty|$ est strictement croissante car de même monotonie que  $f_{n+1}$  sur ]1, +∞[. En l'appliquant de part et d'autre de l'inégalité :

$$
x_n \geqslant x_{n+1}
$$

On en conclut :  $\forall n \in \mathbb{N}^*, x_n \geq x_{n+1}$ . La suite  $(x_n)$  est donc décroissante.

• La suite  $(x_n)$  est :

<sup>×</sup> décroissante,

 $\times$  minorée par 1 (par définition, pour tout  $n \geq 1 : x_n > 1$ ).

Elle est donc convergente vers une limite  $\ell \geq 1$ .

La suite  $(x_n)$  est convergente.

# Remarque

• La Partie B consiste en l'étude de la suite  $(x_n)$ . On parle ici de « suite implicite » car on n'a pas accès à la définition explicite de la suite  $(x_n)$  mais simplement à la propriété qui permet de définir chacun de ses termes, à savoir :

Pour tout  $n \in \mathbb{N}^*$ ,  $x_n$  est l'unique solution strictement positive de l'équation  $f_n(x) = 0$ 

On comprend alors que l'étude de  $(x_n)$  va passer par l'étude des propriétés de la fonction  $f_n$ .

• De cette définition, on tire la propriété :  $\forall m \in \mathbb{N}^*, f_m(x_m) = 0$ .

Cette propriété est au cœur de l'étude de la suite implicite  $(x_n)$ . On l'utilise en 8.b) pour  $m = n$  et en 8.c) pour  $m = n + 1$ .

• Comme la suite  $(x_n)$  est définie de manière implicite, on n'étudie pas la monotonie de  $(x_n)$  à l'aide de la différence  $x_{n+1} - x_n$ . Il est par contre très classique de passer par l'inégalité :

$$
f_{n+1}(x_n) \ge f_{n+1}(x_{n+1})
$$

et de conclure :  $x_n \geq x_{n+1}$  à l'aide d'une propriété de  $f_{n+1}$ .  $\Box$  9. a) Démontrer que pour tout entier  $n \geq 1$ :  $-\ln(2) \leq f_n(1) \leq 0$ .

Démonstration.

Soit  $n \geqslant 1$ .

- D'après la question 5., on a :  $f_n(1) < 0$ .
- Soit  $t \in [0, 1]$ .

donc

Alors  $0 \leq t \leq 1$ 

$$
0^{2n} \leq t^{2n} \leq 1^{2n} \left( \text{par croissance de la fonction} \atop \text{élévation à la puissance 2n} \right)
$$

ainsi

\n
$$
-1 \leq t^{2n} - 1 \leq 0
$$
\nd'où

\n
$$
-\frac{1}{t+1} \leq \frac{t^{2n} - 1}{t+1} \leq 0 \quad (\text{car } t+1 > 0)
$$

Par croissance de l'intégrale, les bornes étant dans l'ordre croissant  $(0 \leqslant 1)$ :

On a bien :  $f_n(1) \leq 0$ .

$$
\int_0^1 \frac{t^{2n} - 1}{t + 1} dt \ge \int_0^1 \frac{-1}{t + 1} dt
$$
\n
$$
[-\ln(|t + 1|)]_0^1 = -(\ln(2) - \ln(1))
$$
\nOn a bien :  $\forall n \ge 1, -\ln(2) \le f_n(1)$ .

b) À l'aide de l'inégalité démontrée à la question 4.b) de la partie A, montrer alors :

$$
\forall n \in \mathbb{N}^*, \ 0 \leqslant x_n - 1 \leqslant \sqrt{\frac{2\,\ln(2)}{n}}
$$

Quelle est la limite de  $x_n$  lorsque n tend vers  $+\infty$ ?

Démonstration.

Soit  $n \in \mathbb{N}^*$ .

• Tout d'abord, par définition (question 6.), on a :  $x_n > 1$ .

On a bien :  $x_n - 1 \geqslant 0$ .

• En apppliquant le résultat de la  $(4.b)$  en  $x = x_n \ge 1$ , on obtient :

$$
f_n(x_n) \geq f_n(1) + \frac{n}{2}(x_n - 1)^2 \geq -\ln(2) + \frac{n}{2}(x_n - 1)^2 \quad \text{(d'après la question } price\text{d}d
$$

Or, par définition de  $x_n$ , on a :  $f_n(x_n) = 0$ . On en déduit, en réordonnant :

$$
\frac{n}{2}(x_n - 1)^2 \leqslant \ln(2)
$$
  
done 
$$
(x_n - 1)^2 \leqslant \frac{2}{n} \ln(2) \qquad (car \frac{2}{n} > 0)
$$

\n
$$
\text{ainsi} \quad \sqrt{(x_n - 1)^2} \leq \sqrt{\frac{2}{n} \ln(2)} \text{ (par croissance de la fonction)} \text{ racine sur } [0, +\infty[)
$$
\n

d'où 
$$
|x_n - 1| \le \sqrt{\frac{2 \ln(2)}{n}}
$$

Finalement, comme  $x_n - 1 \geqslant 0$ , on obtient bien :  $x_n - 1 \leqslant \sqrt{\frac{2 \ln(2)}{n}}$  $\frac{n(n)}{n}$ .

• On vient de démontrer, pour tout  $n \in \mathbb{N}^*$ :

$$
0 \leqslant x_n - 1 \leqslant \sqrt{\frac{2 \ln(2)}{n}}
$$

Or :

$$
\times \lim_{n \to +\infty} 0 = 0,
$$
  

$$
\times \lim_{n \to +\infty} \sqrt{\frac{2 \ln(2)}{n}} = 0.
$$

Par théorème d'encadrement, on en conclut :  $\lim_{n \to +\infty} x_n - 1 = 0$ .

On en conclut finalement :  $\lim_{n \to +\infty} x_n = 1$ .

# Remarque

- Encore une fois, c'est la propriété de définition des termes de la suite  $(x_n)$  qui est utilisée ici. C'est logique puisqu'on ne connaît pas d'expression explicite des termes de  $(x_n)$ .
- La présence de la quantification «  $\forall n \in \mathbb{N}^*$  » peut faire penser à utiliser une récurrence. Ce type de raisonnement nécessite l'existence d'une propriété liant les termes de rangs successifs afin pouvoir mettre en œuvre l'étape d'hérédité. C'est pourquoi la récurrence est l'outil de base de démonstration des propriétés des suites récurrentes d'ordre 1 (le terme au rang  $n + 1$  s'exprime directement en fonction du terme au rang n). L'utilisation est plus rare dans le cas des suites implicites.